Domain Name Service Hints and Kinks for the Primary Domain **Administrator** 

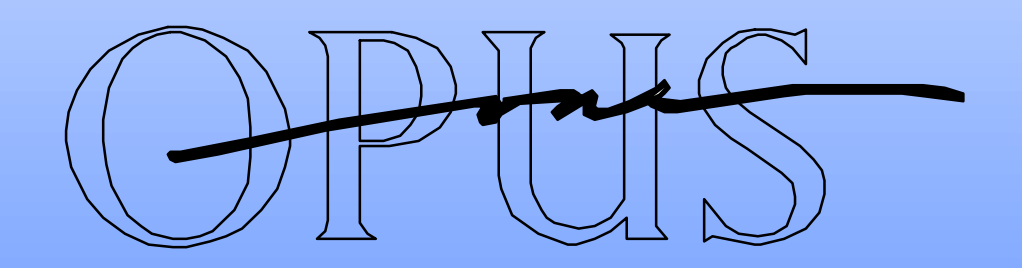

Jan Trumbo Trumbo@Opus1.COM

DECUS

Fall 1996

Anaheim

#### You are here

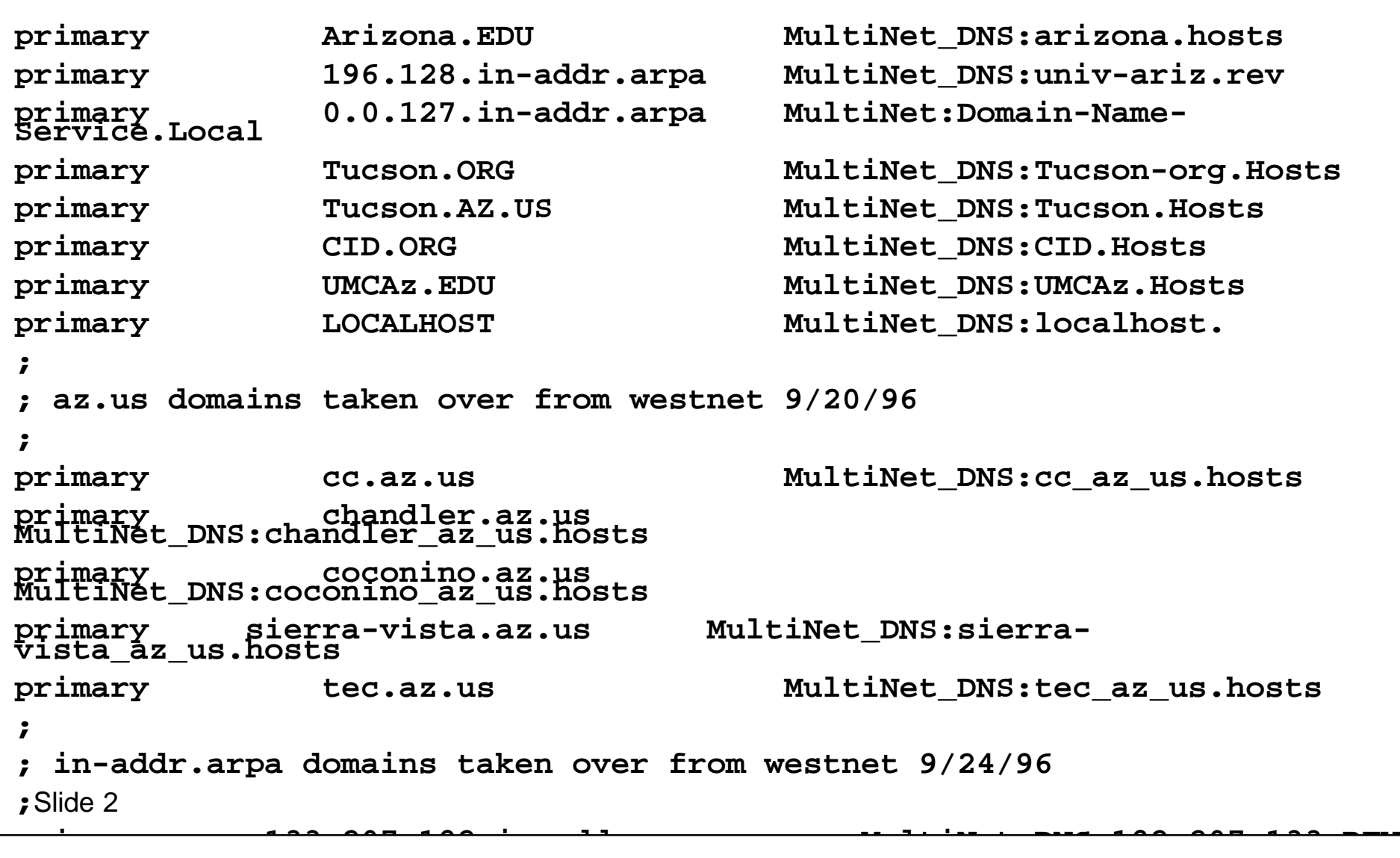

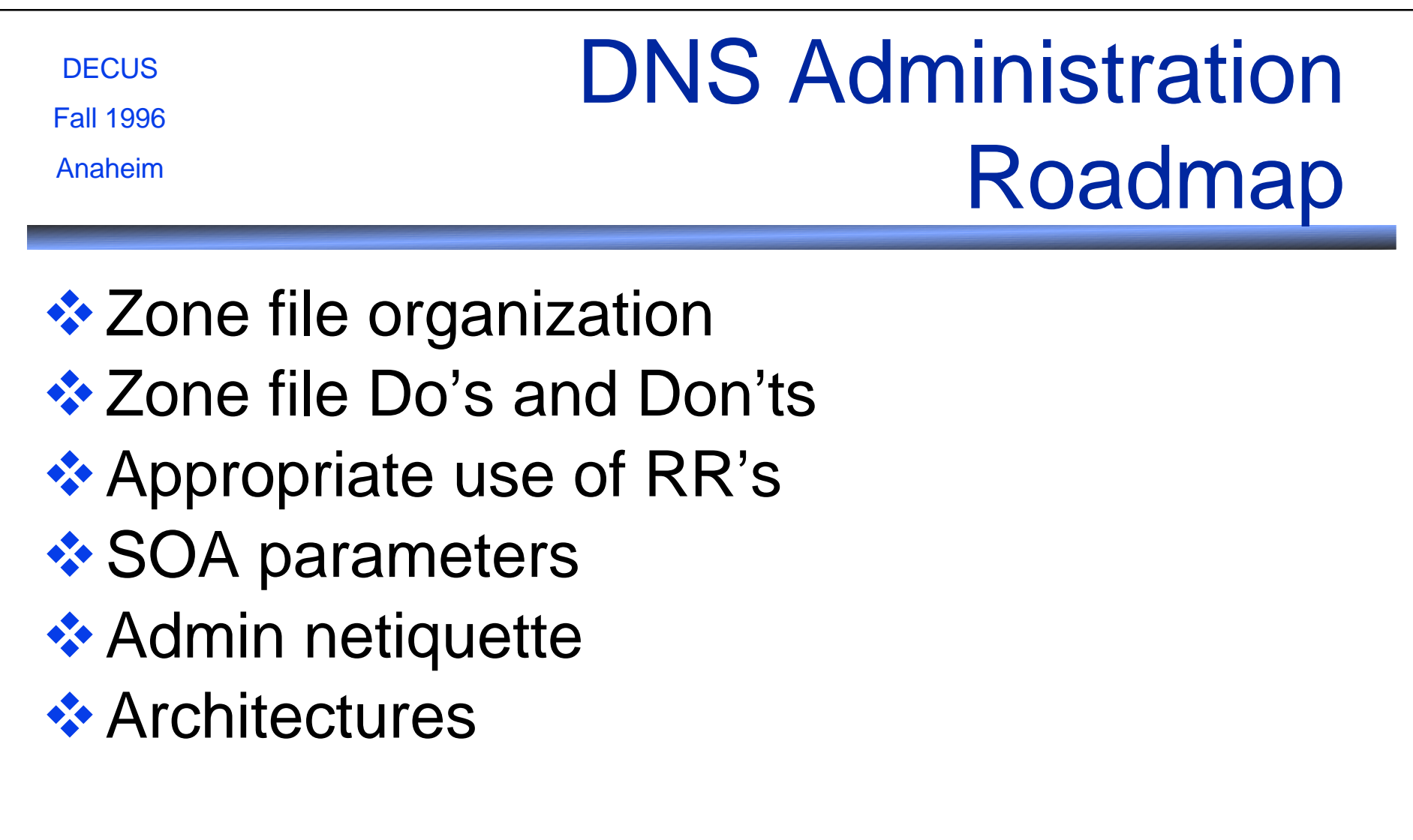

# Zone File Organization

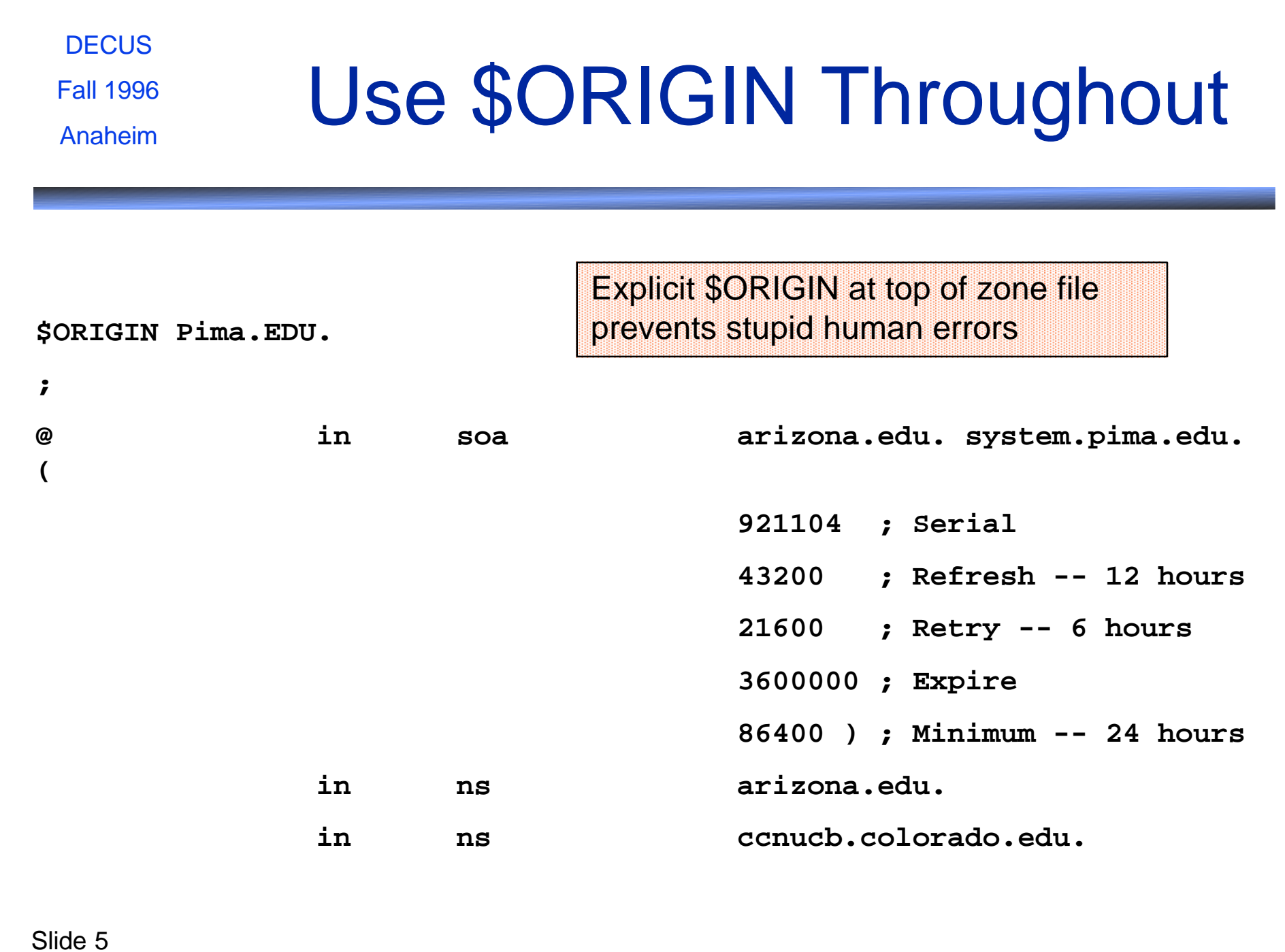

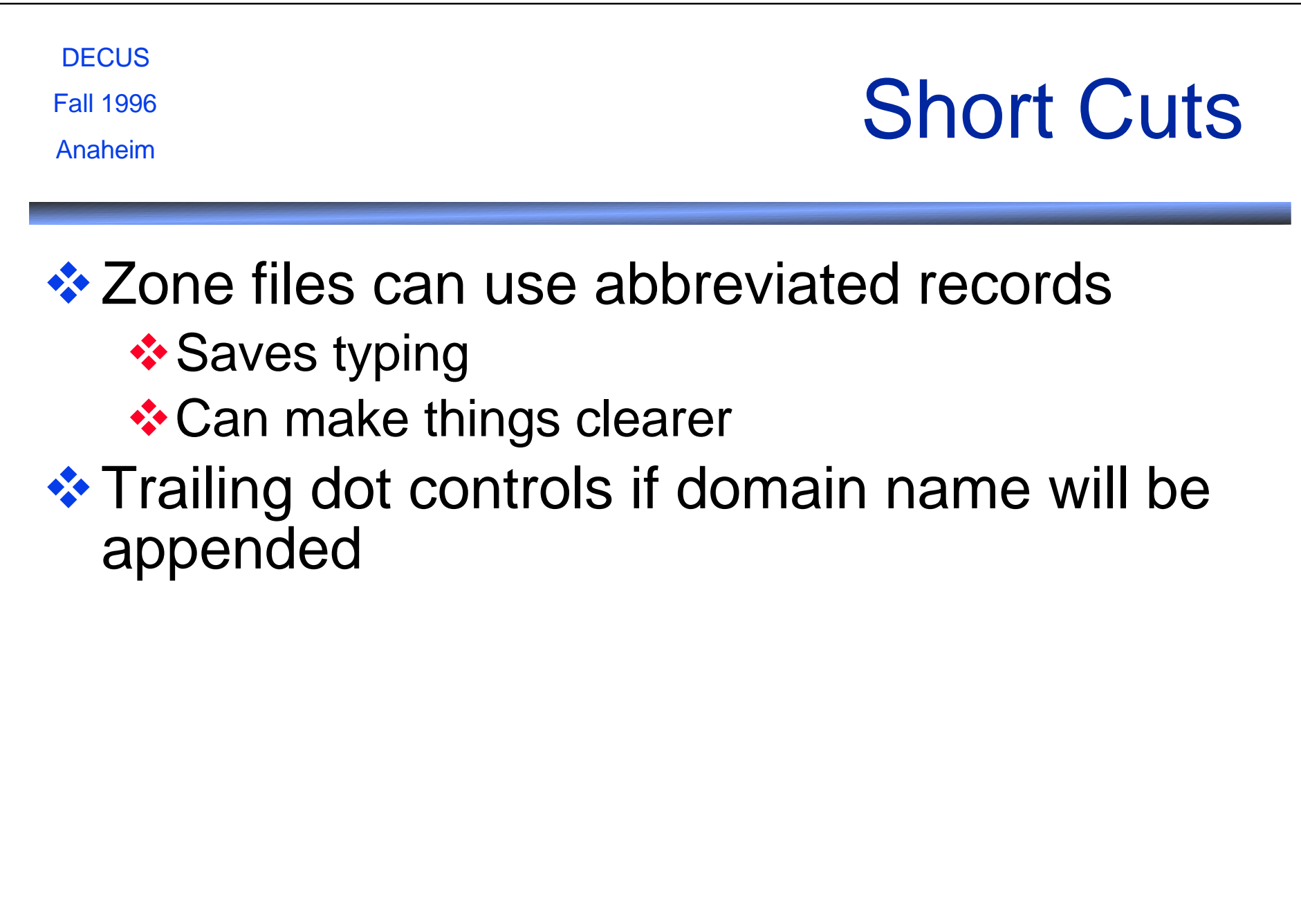

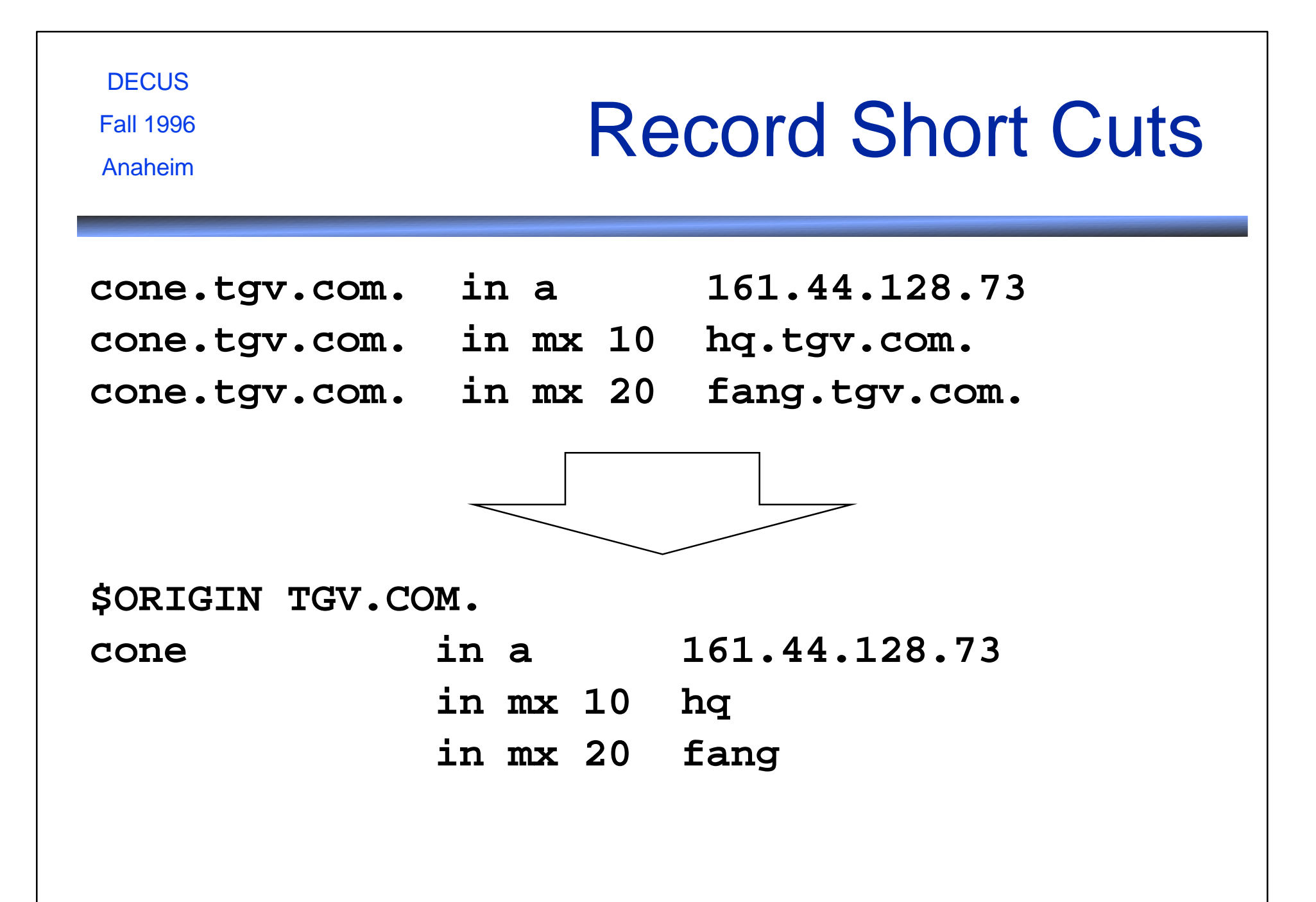

**DECUS** Fall 1996

Anaheim

#### Short Cuts

**71.128.44.161.in-addr.arpa. in ptr hq.tgv.com. 72.128.44.161.in-addr.arpa. in ptr fang.tgv.com. 73.128.44.161.in-addr.arpa. in ptr tide.tgv.com. 74.128.44.161.in-addr.arpa. in ptr wash.tgv.com.**

- 
- 
- -

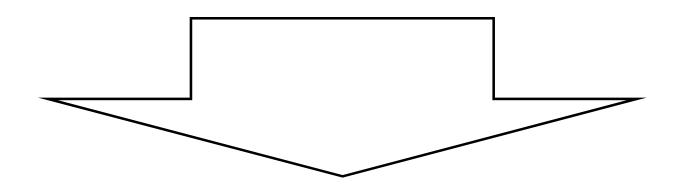

**\$ORIGIN 128.44.161.in-addr.arpa.**

- **71 in ptr hq.tgv.com.**
- **72 in ptr fang.tgv.com.**
- **73 in ptr tide.tgv.com.**
- **74 in ptr wash.tgv.com.**

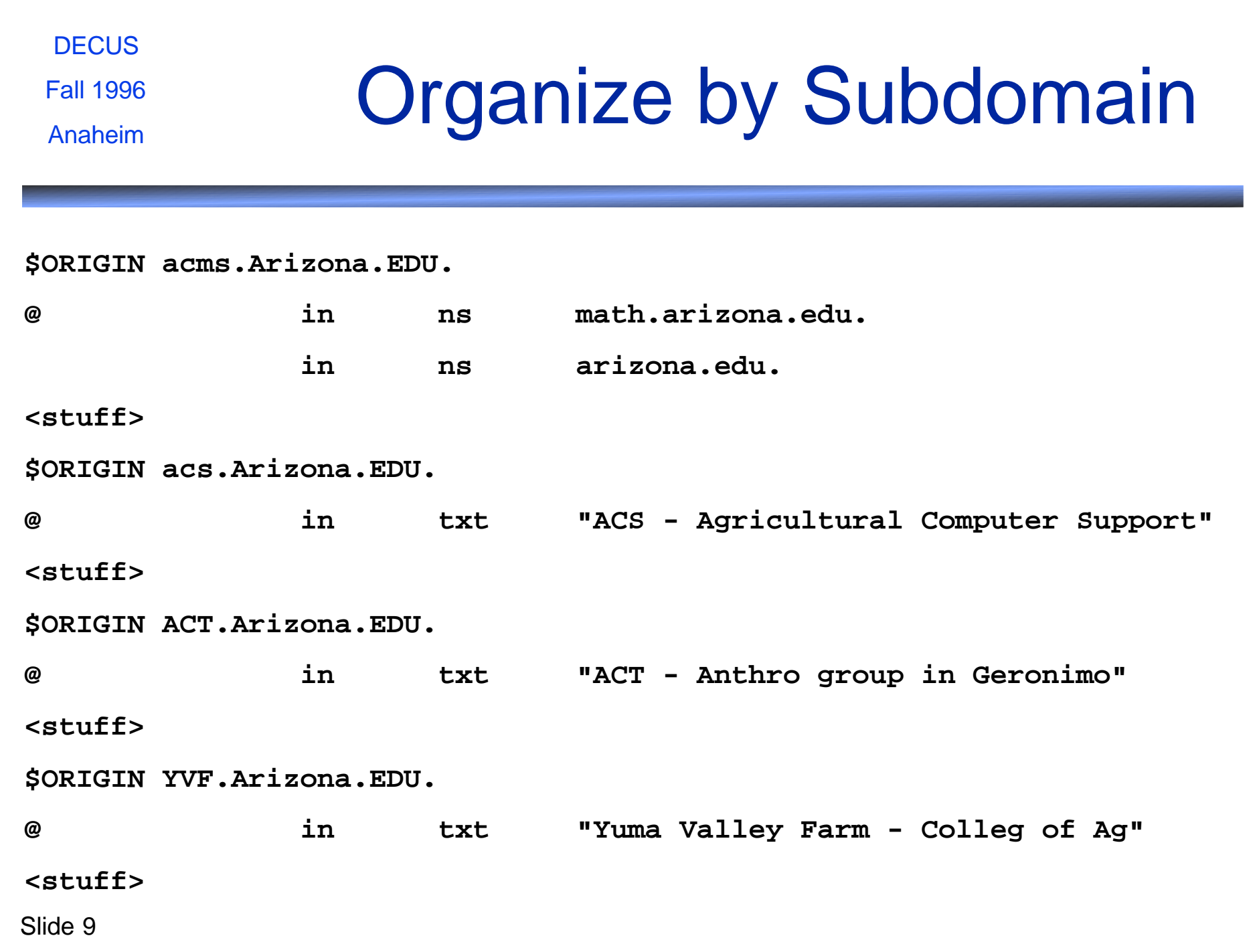

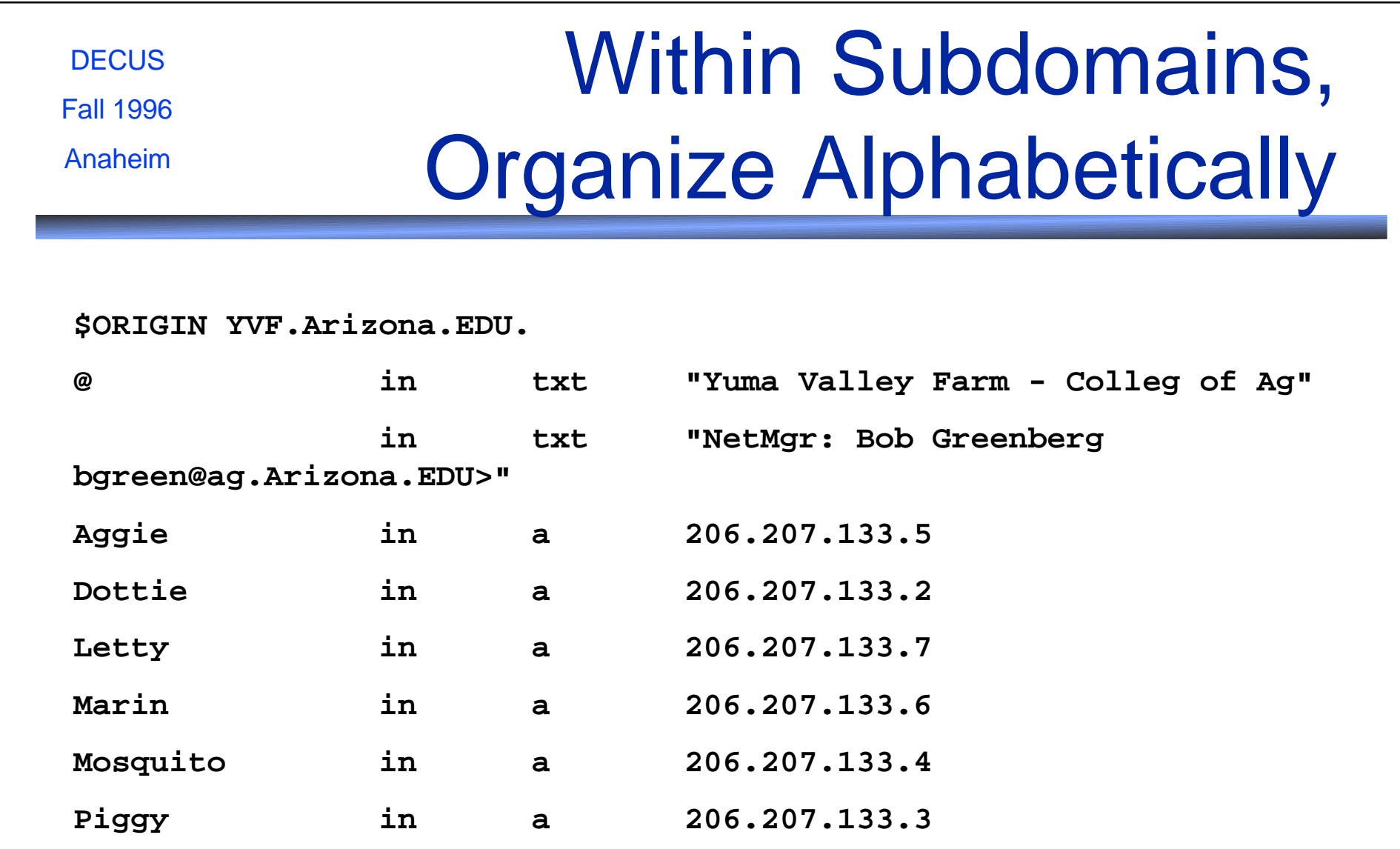

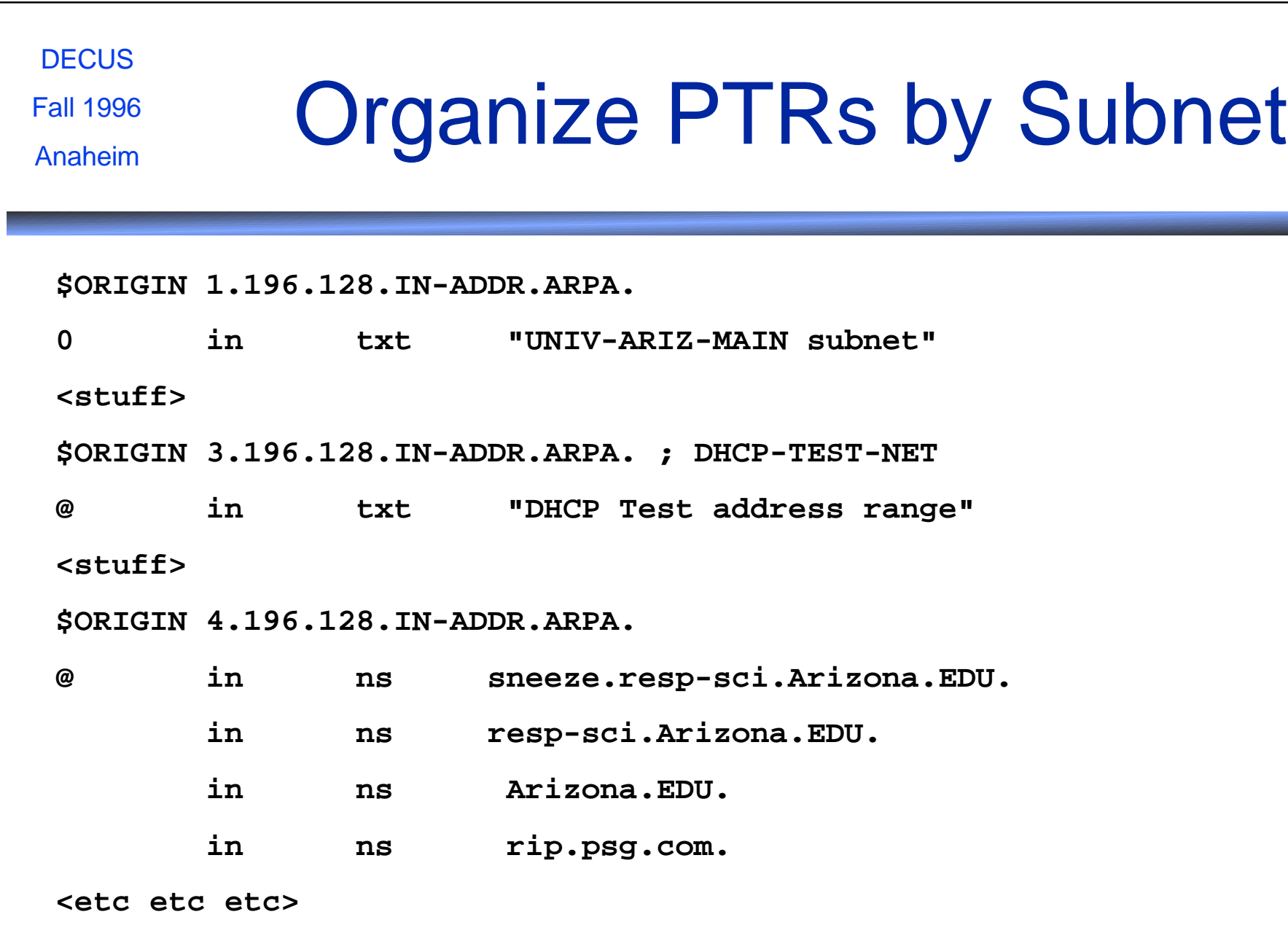

#### **DECUS** Fall 1996

Anaheim

### Within Subnets, Organize By Number

**\$ORIGIN 6.196.128.IN-ADDR.ARPA.**

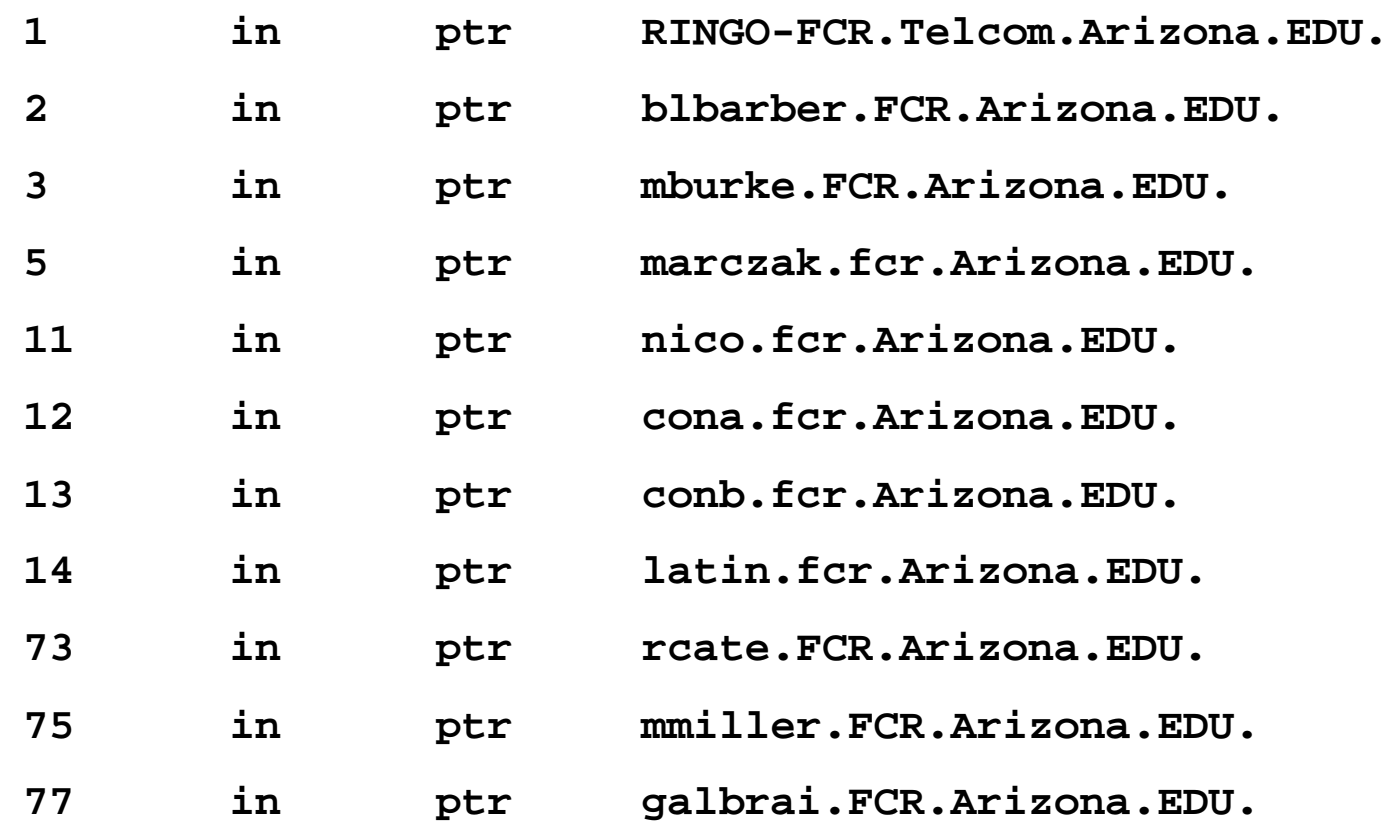

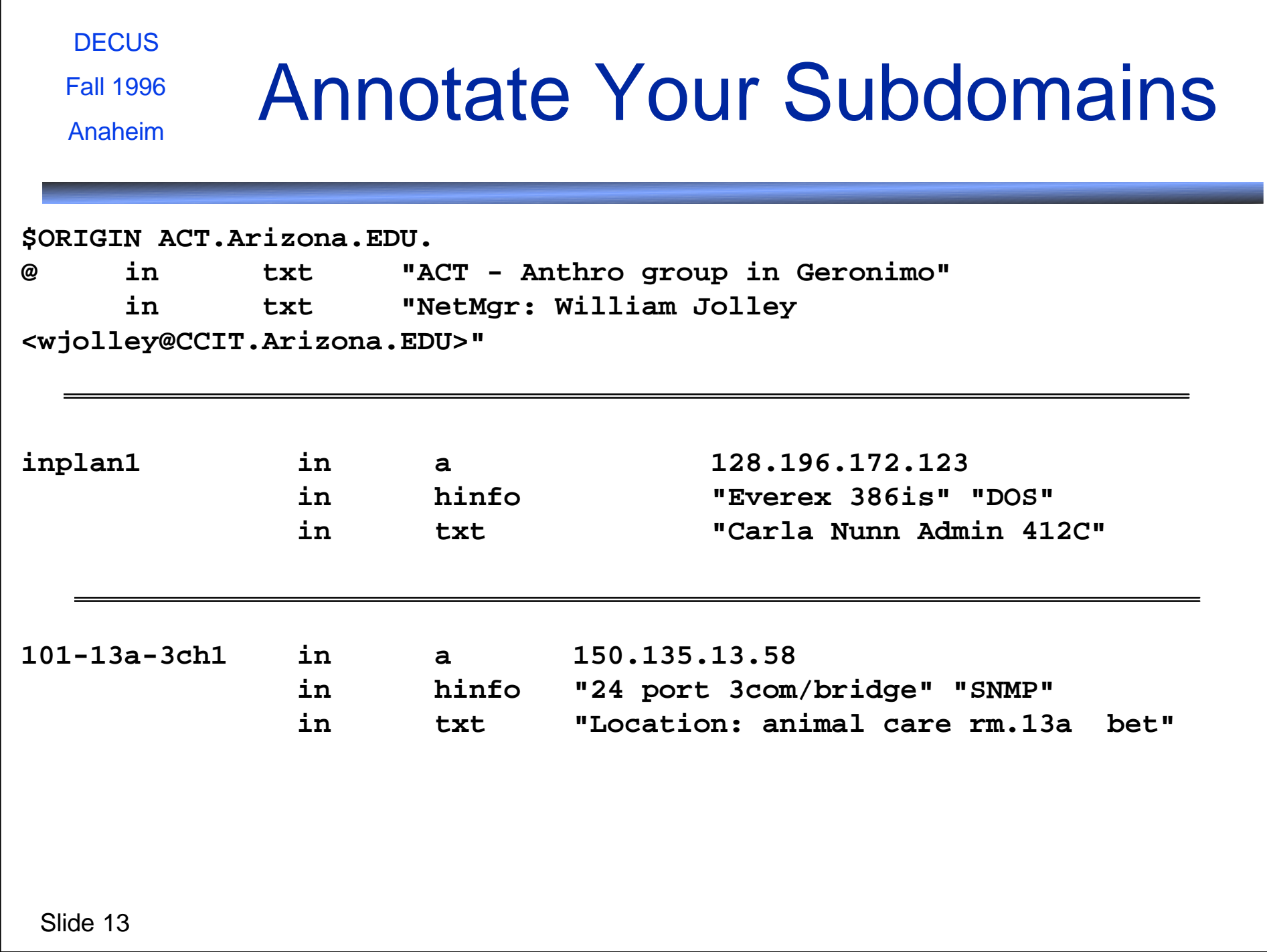

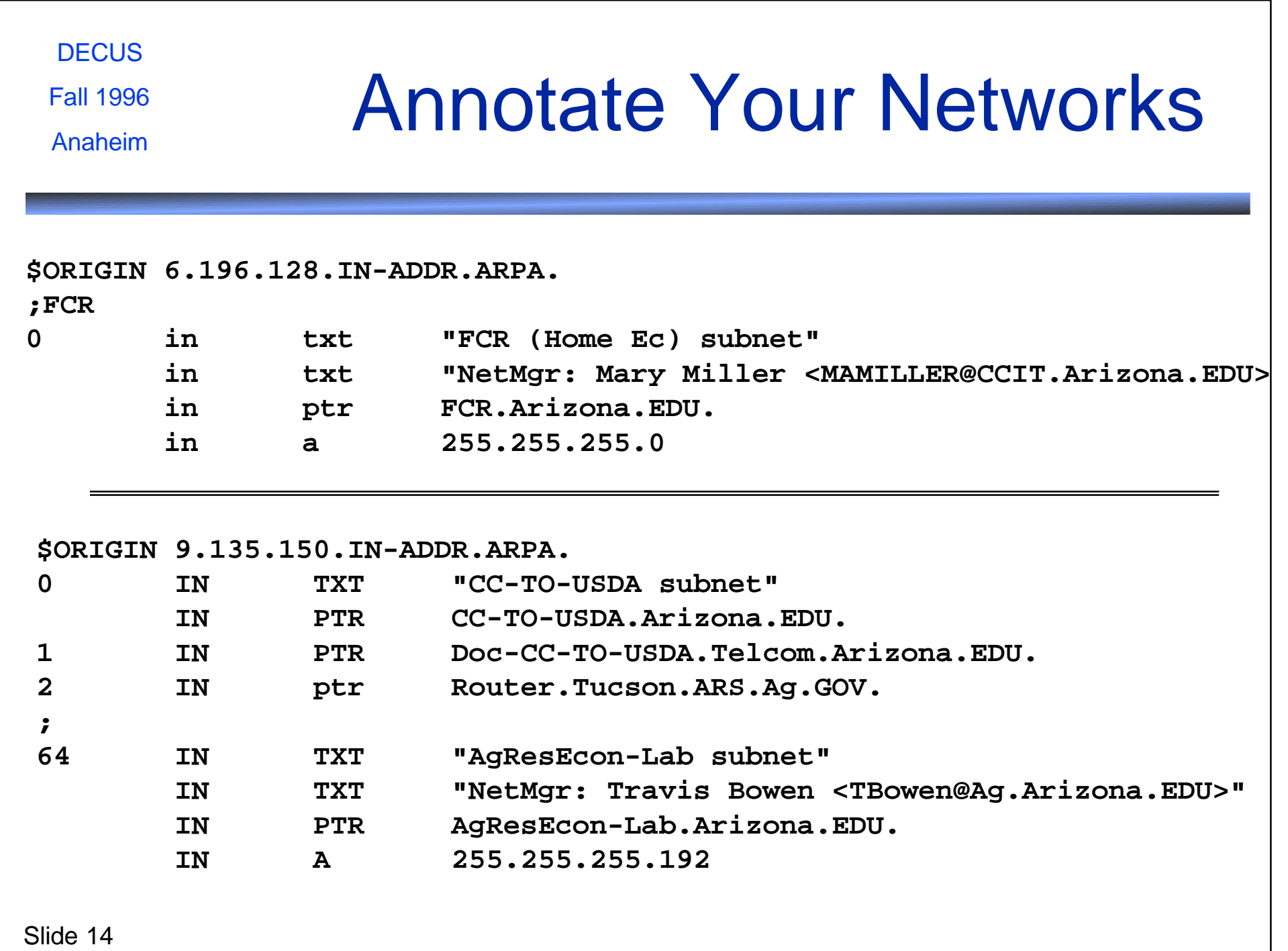

# DOs and DONTs (Mostly DONTs!)

**DECUS** Fall 1996 Anaheim

# DON'T Intermix PTRs for Different Subnets

**\$ORIGIN 89.166.IN-ADDR.ARPA.**

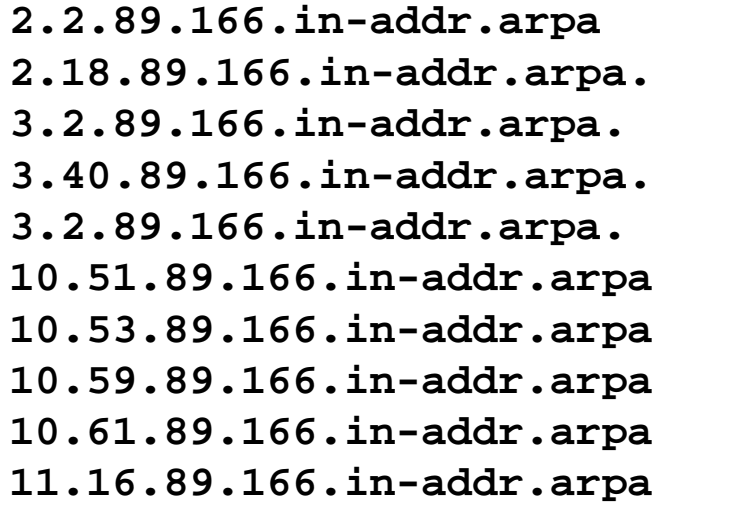

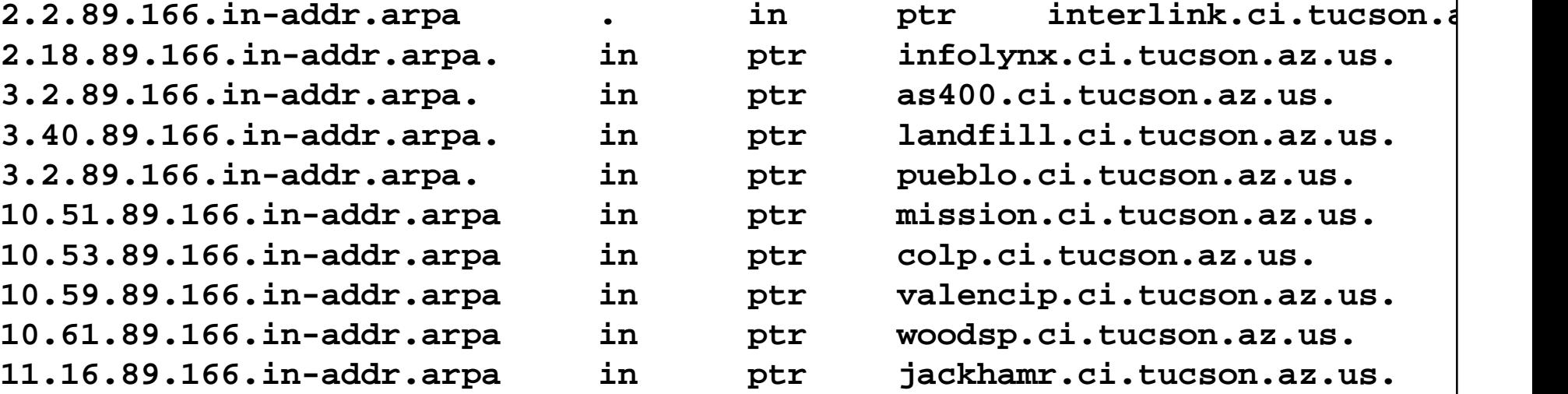

#### **What a confusing mess!**

# Use One SOA for All Zone Files

**\$ORIGIN ci.tucson.az.us. \$INCLUDE city.soa**

**DECUS** 

Fall 1996

Anaheim

**\$ORIGIN 89.166.in-addr.arpa. \$INCLUDE city.soa**

**Increases likelihood of forgetting to update serial number. Causes unnecessary reload of other zones.**

**\$ORIGIN 312.207.206.in-addr.arpa. \$INCLUDE city.soa**

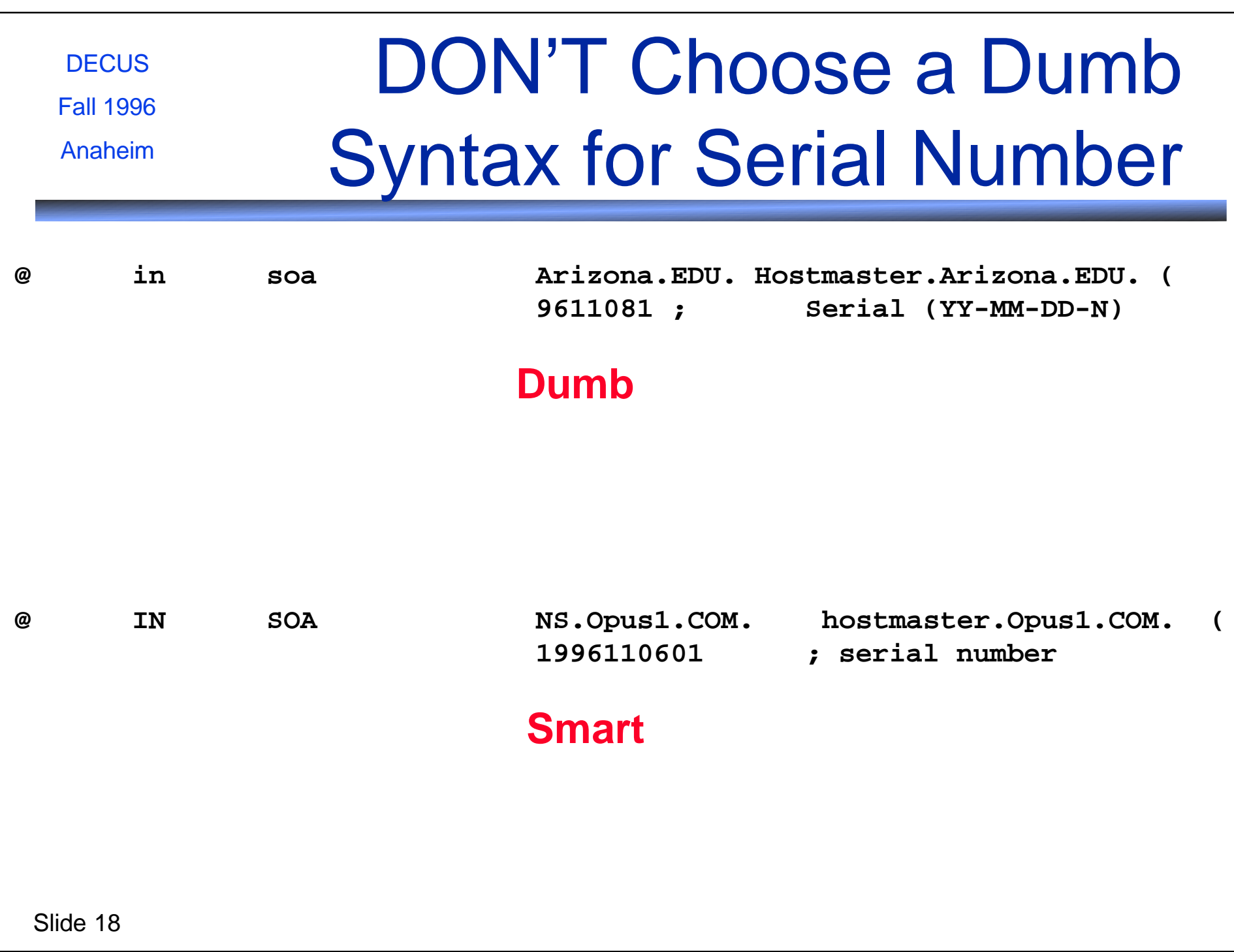

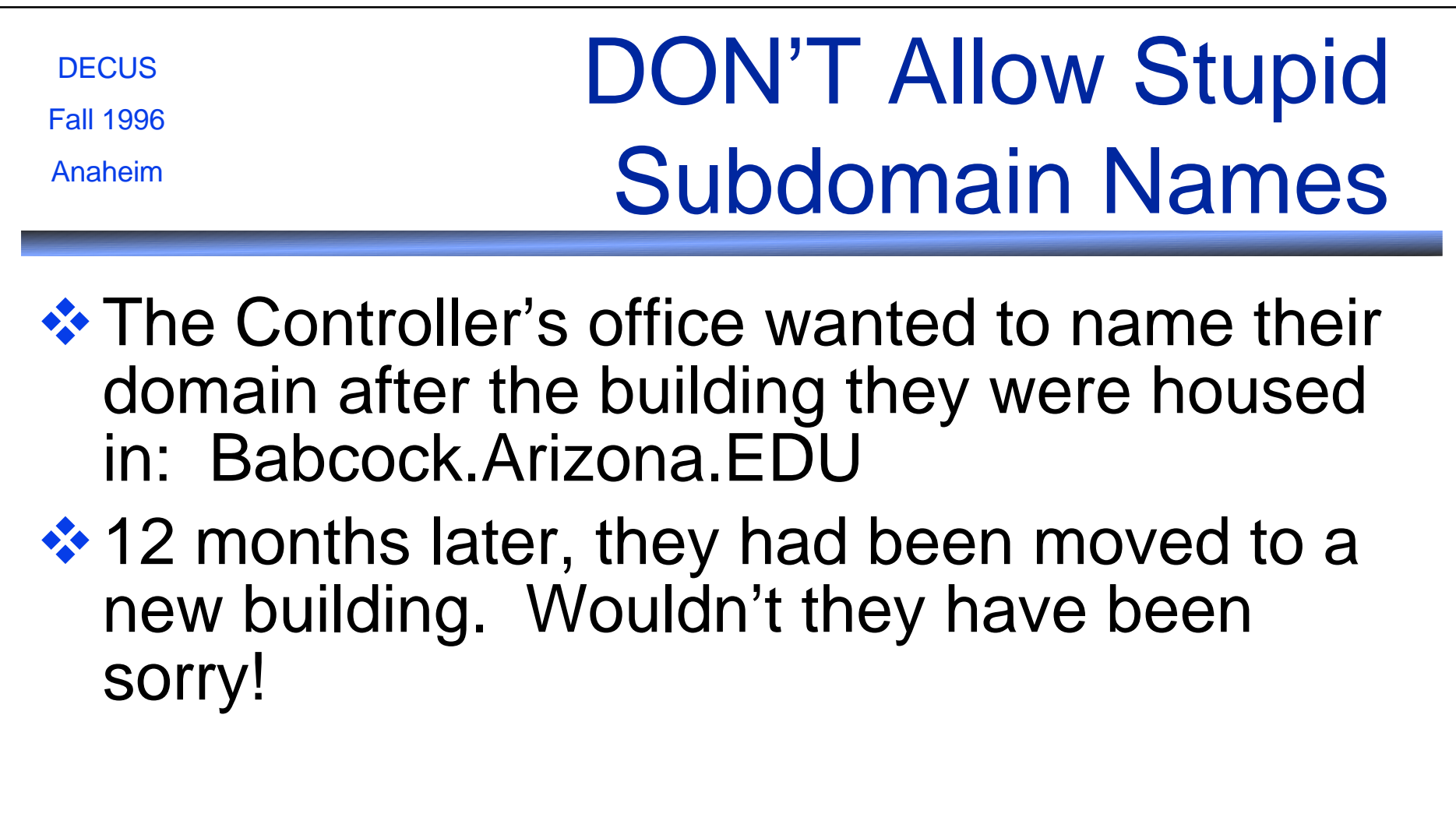

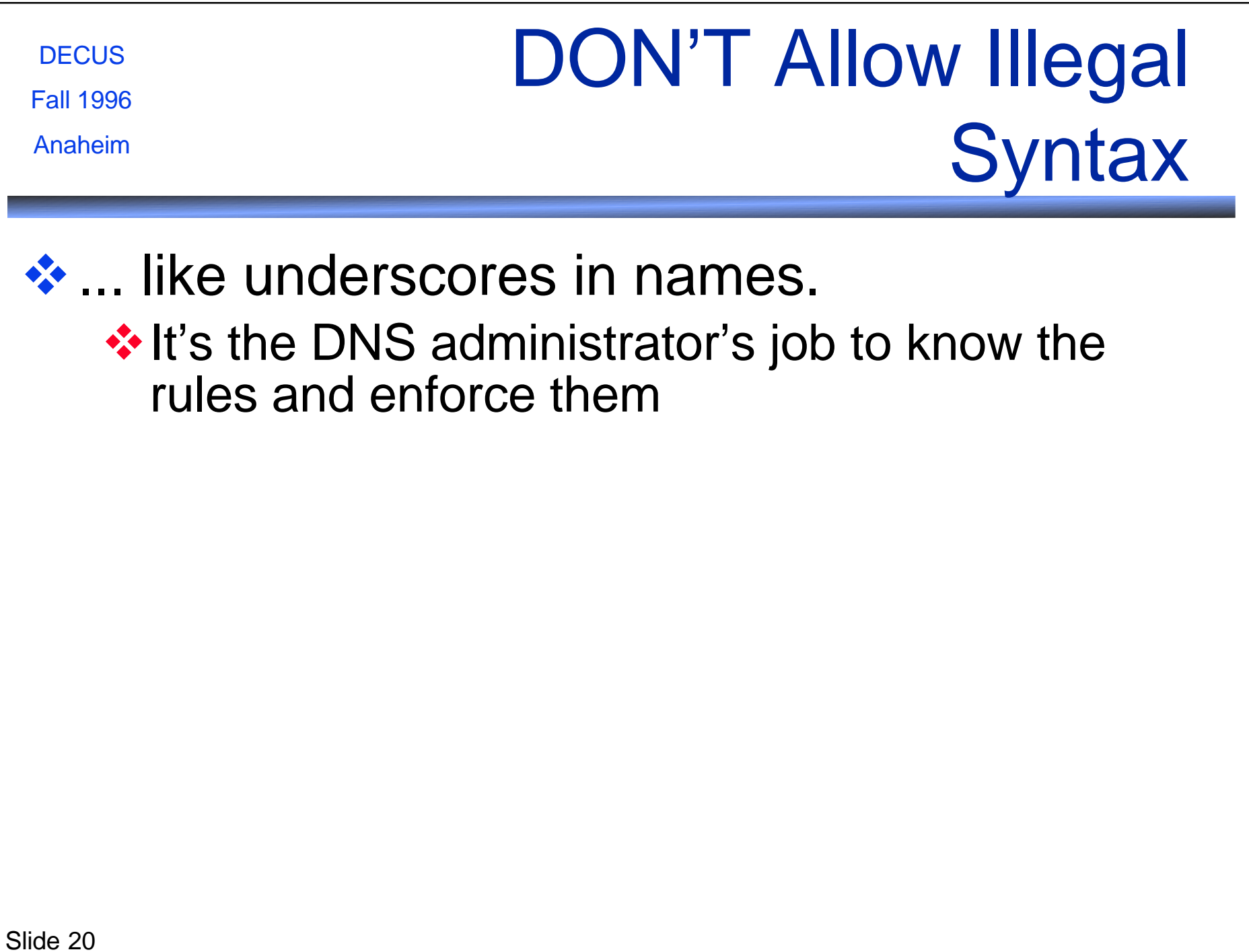

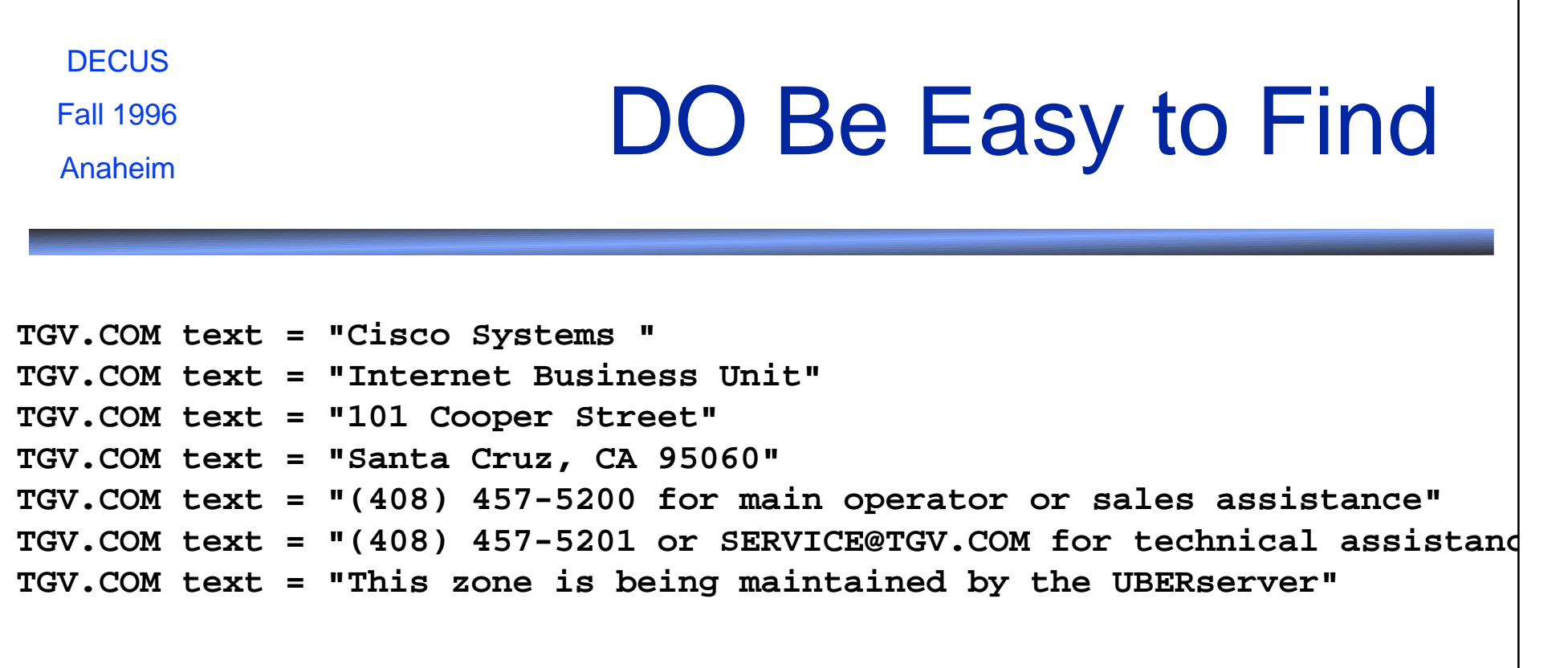

#### Slide 2<sup>3</sup>NS1.ACES.COM 192.195.240.1 **DECUS** Fall 1996 Anaheim DON'T Let Your Whois Info Get Out of Date **\$ whois dom interi.com Interimage Associates, LLC (INTERI-DOM) 1121 E. Waverly Tucson, Arizona, 85719 Domain Name: INTERI.COM Administrative Contact: Hosea, Devin (DH672) hosea@INTERI.COM +1 520 623 6085 Technical Contact, Zone Contact: Snyder, Joel M. (JMS56) Joel\_M\_Snyder@OPUS1.COM +1 520 324 0494 (FAX) +1 520 324 0495 (FAX) +1 520 324 0495 Record last updated on 14-Aug-95. Record created on 14-Aug-95. Domain servers in listed order: NS.OPUS1.COM 192.245.12.50 Too bad these guys never updated their NS records when they moved! Bounce, bounce, bounce!**

# Appropriate RR usage

#### **DECUS** Fall 1996 Anaheim

### If You Want an Alias, use a CNAME

#### **❖** no additional net overhead

#### **\$ORIGIN Opus1.COM.**

**;**

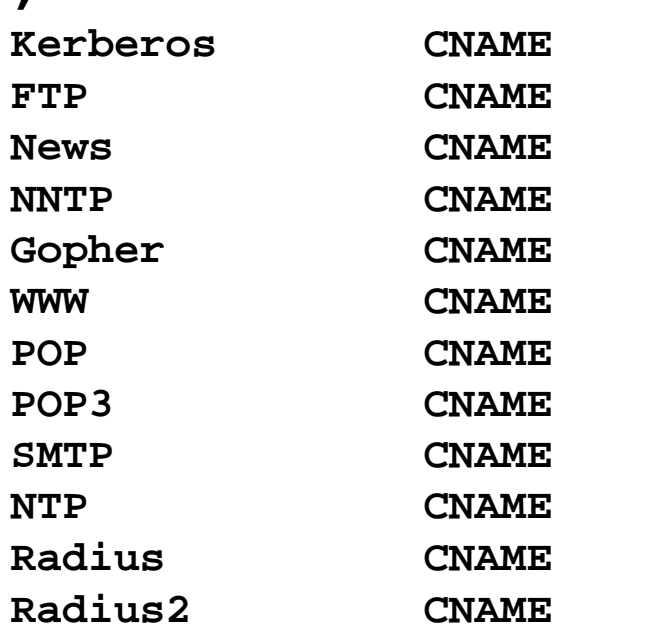

Piano.Opus1.COM. Opus1.COM. **News CNAME Tennis.Opus1.COM. NNTP CNAME Tennis.Opus1.COM.** Cello.Opus1.COM. Cello.Opus1.COM. **POP CNAME Mail.Opus1.COM.** Mail.Opus1.COM. Mail.Opus1.COM. **NTP CNAME Cello.Opus1.COM.** Cello.Opus1.COM. Piano.Opus1.COM.

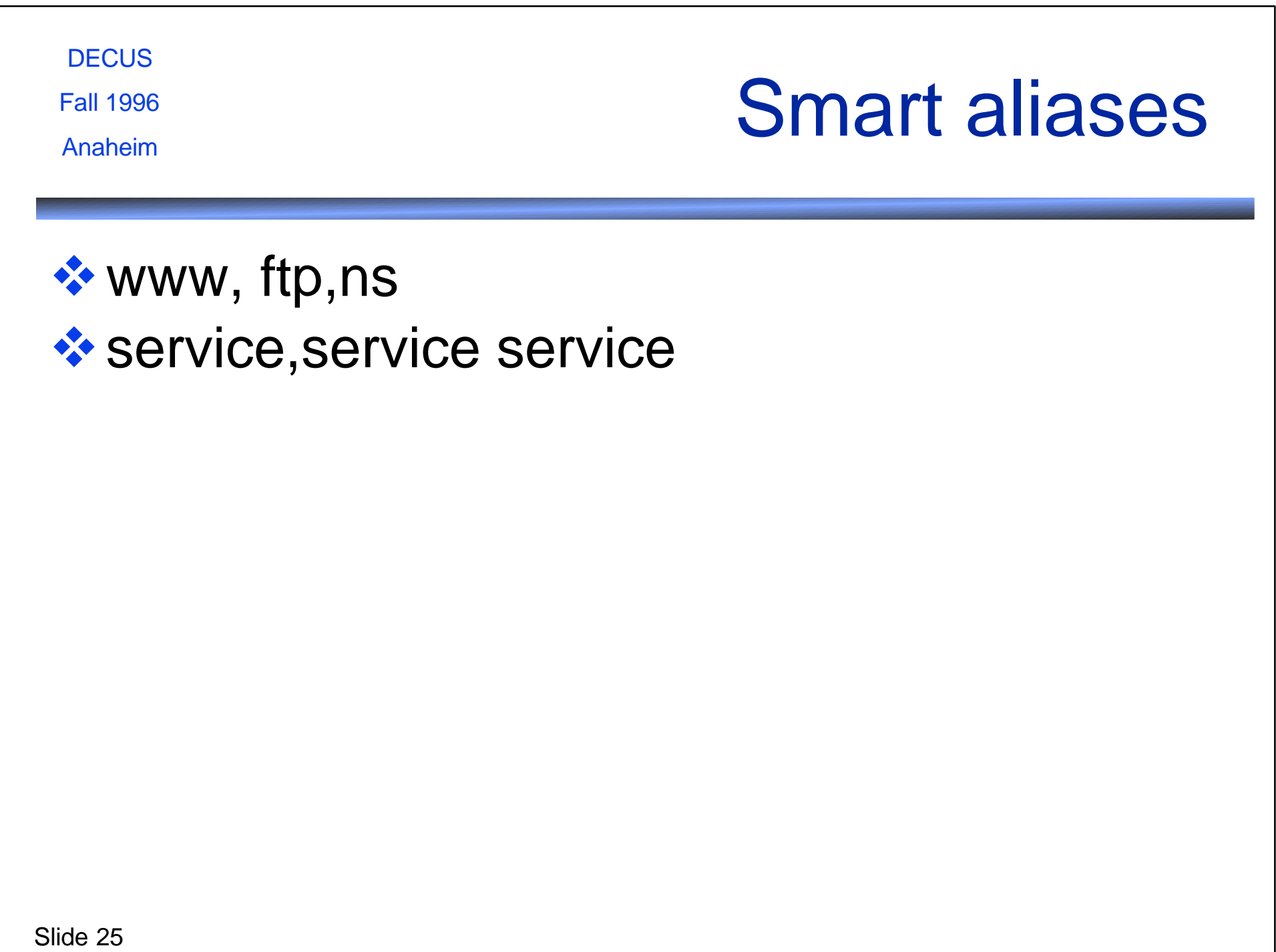

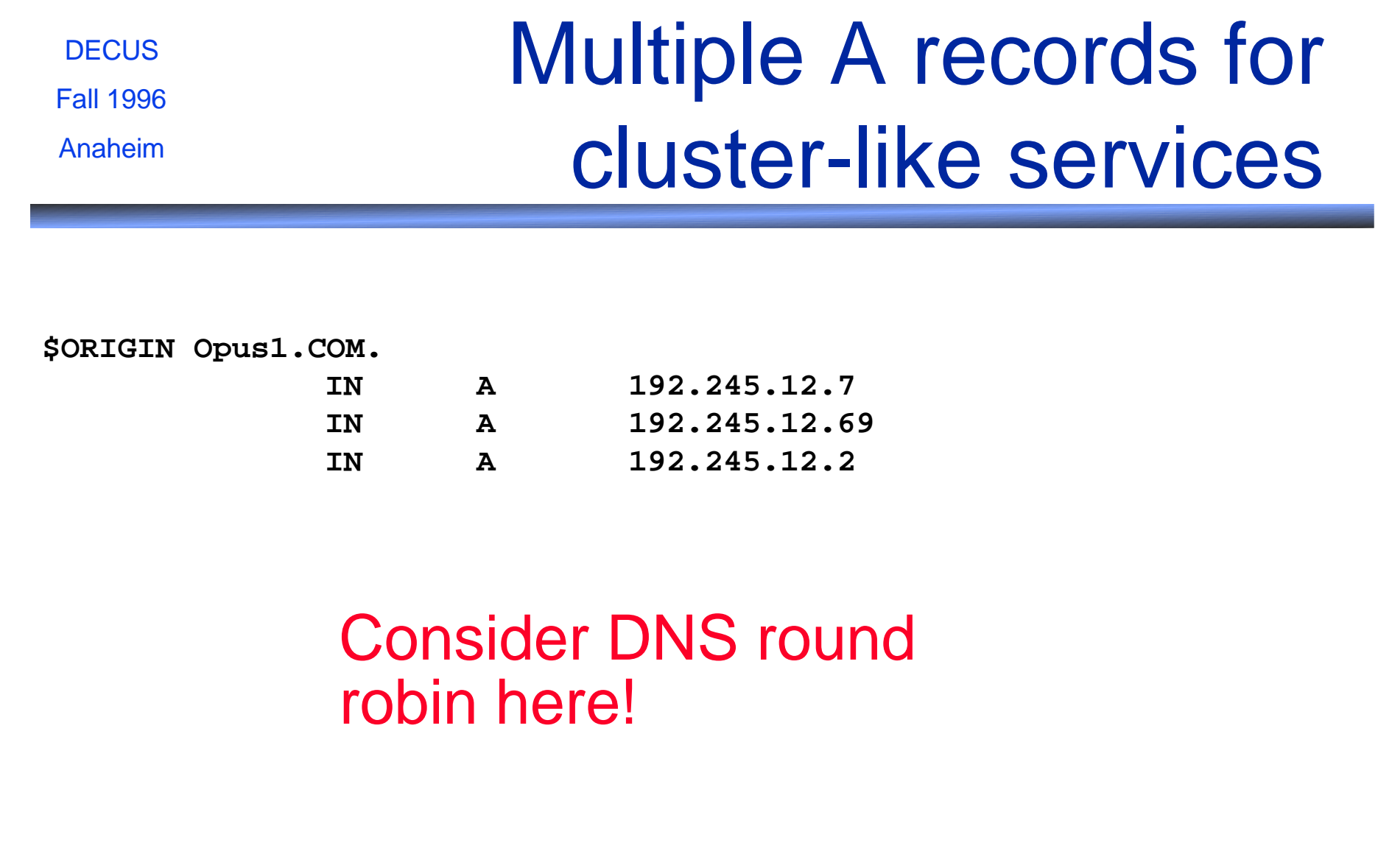

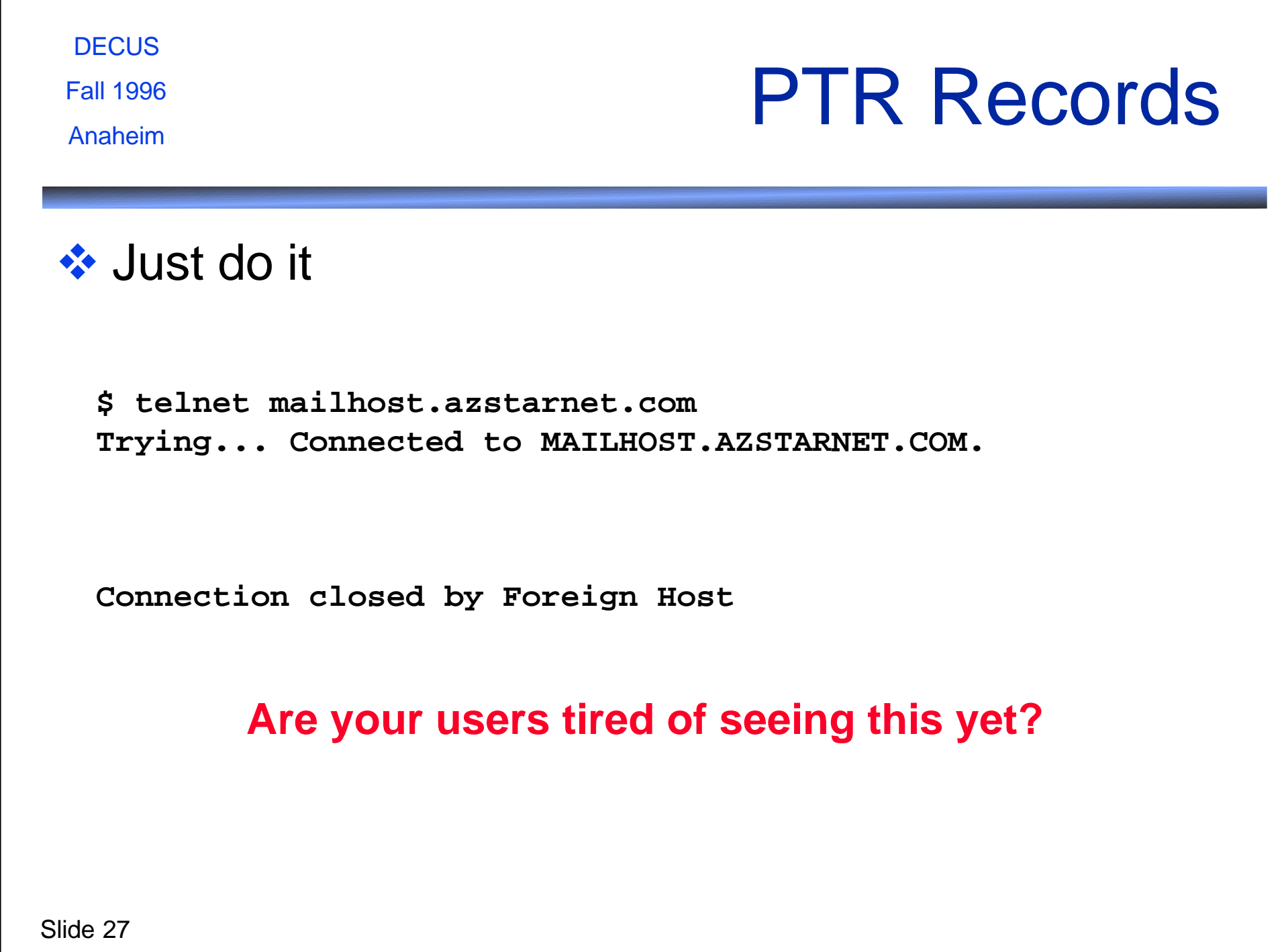

# SOA params

**DECUS** Fall 1996

### Fall 1996 Keep Constants Handy

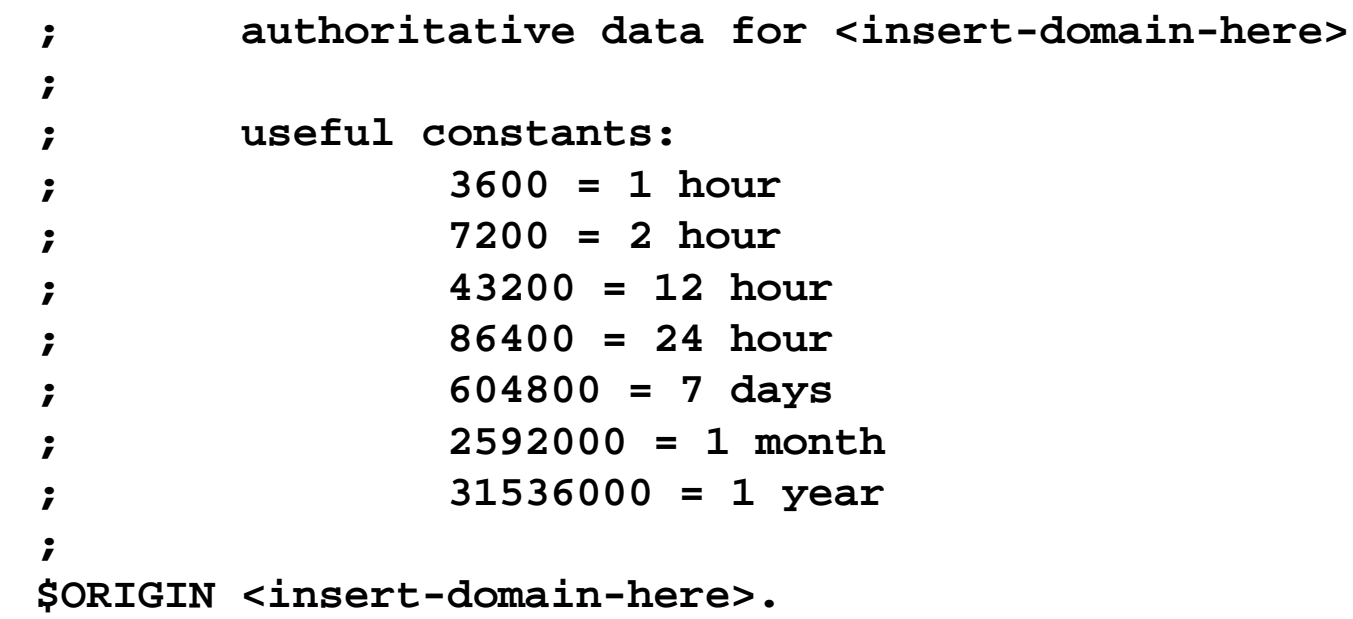

**DECUS** 

Fall 1996

Anaheim

### SOA Serial Numbers

#### ❖ Avoid the year 2000 problem early, use YYYYMMDDxx

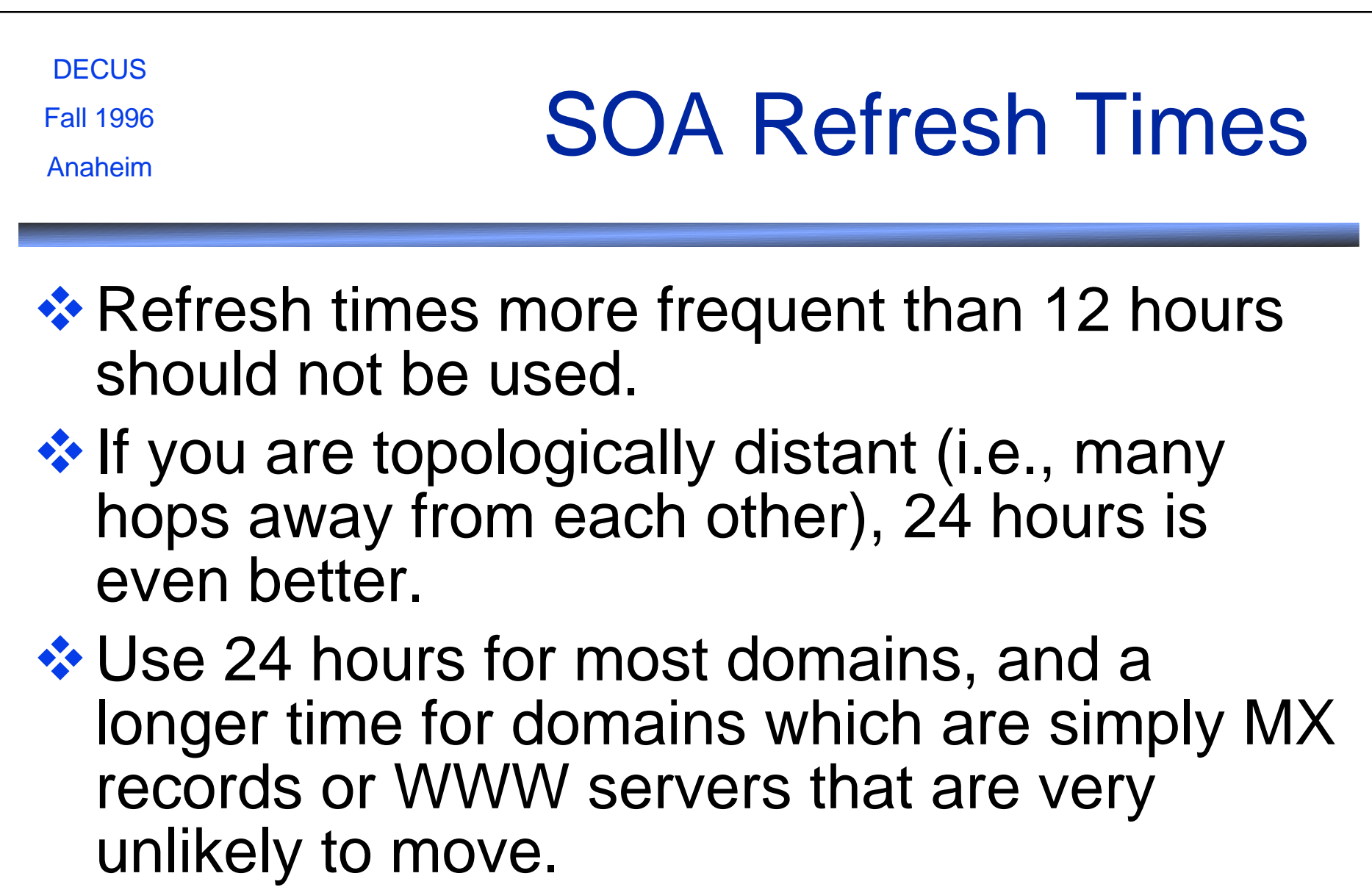

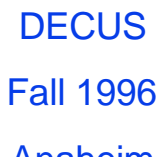

## Fall 1996<br>Anaheim SOA Retry Time

**EXA Normally, network connectivity is pretty** good, so a short retry time (on the order of 15 to 30 minutes) is appropriate.

**DECUS** Fall 1996

# Fall 1996 SOA Expiration Time

- **EXA Normally, with well-configured systems, any** time longer than a few days is overkill. The expiration should generally be twice as long as the longest conceivable network outage you will ever experience.
- ❖ Values in the range of 10 days to two months are recommended to guard against general emergencies.
- ❖ Consider: the expiration time should be longer than the longest vacation your DNS guru will ever take.

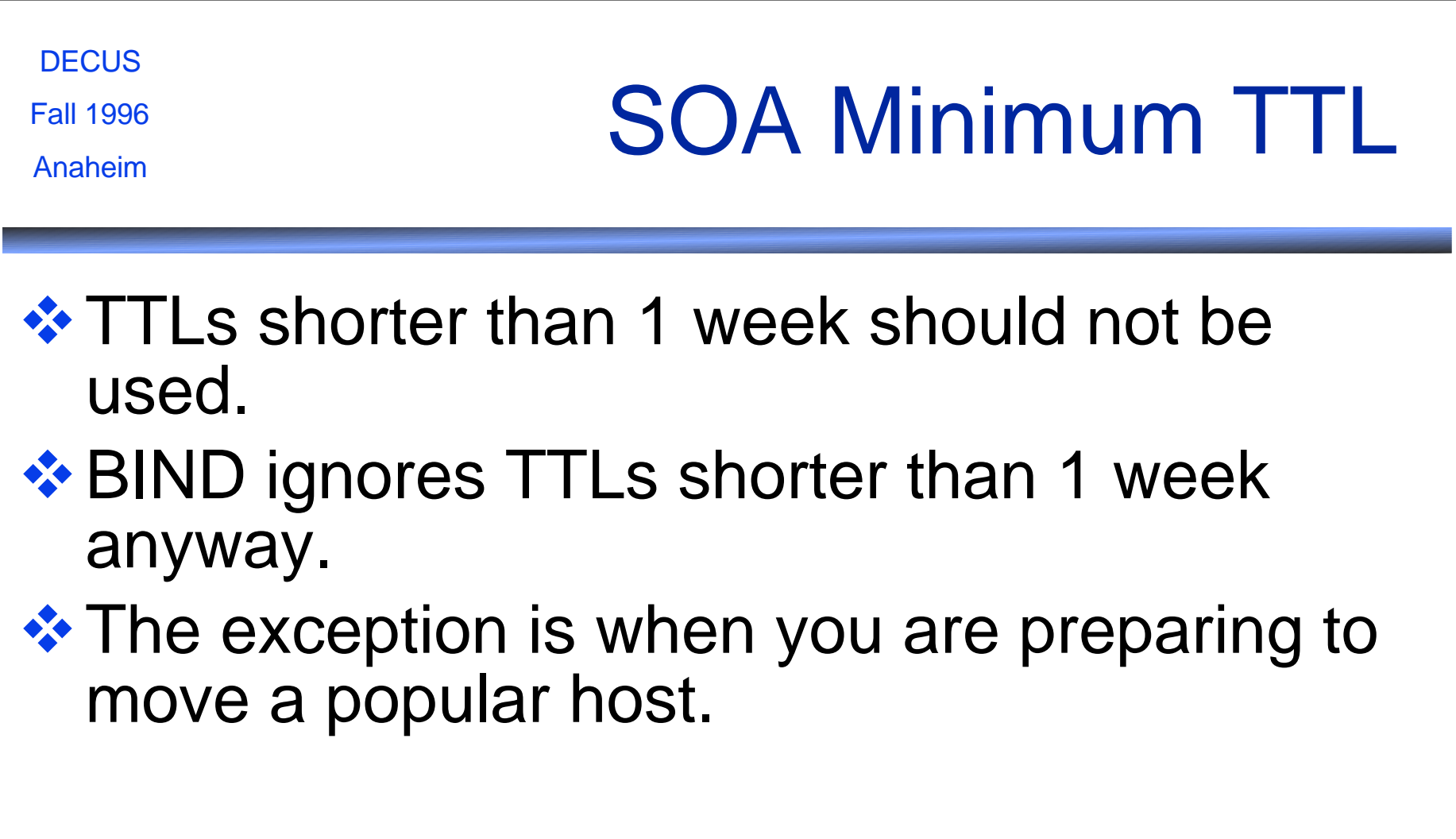

### **Admin Netiquette**

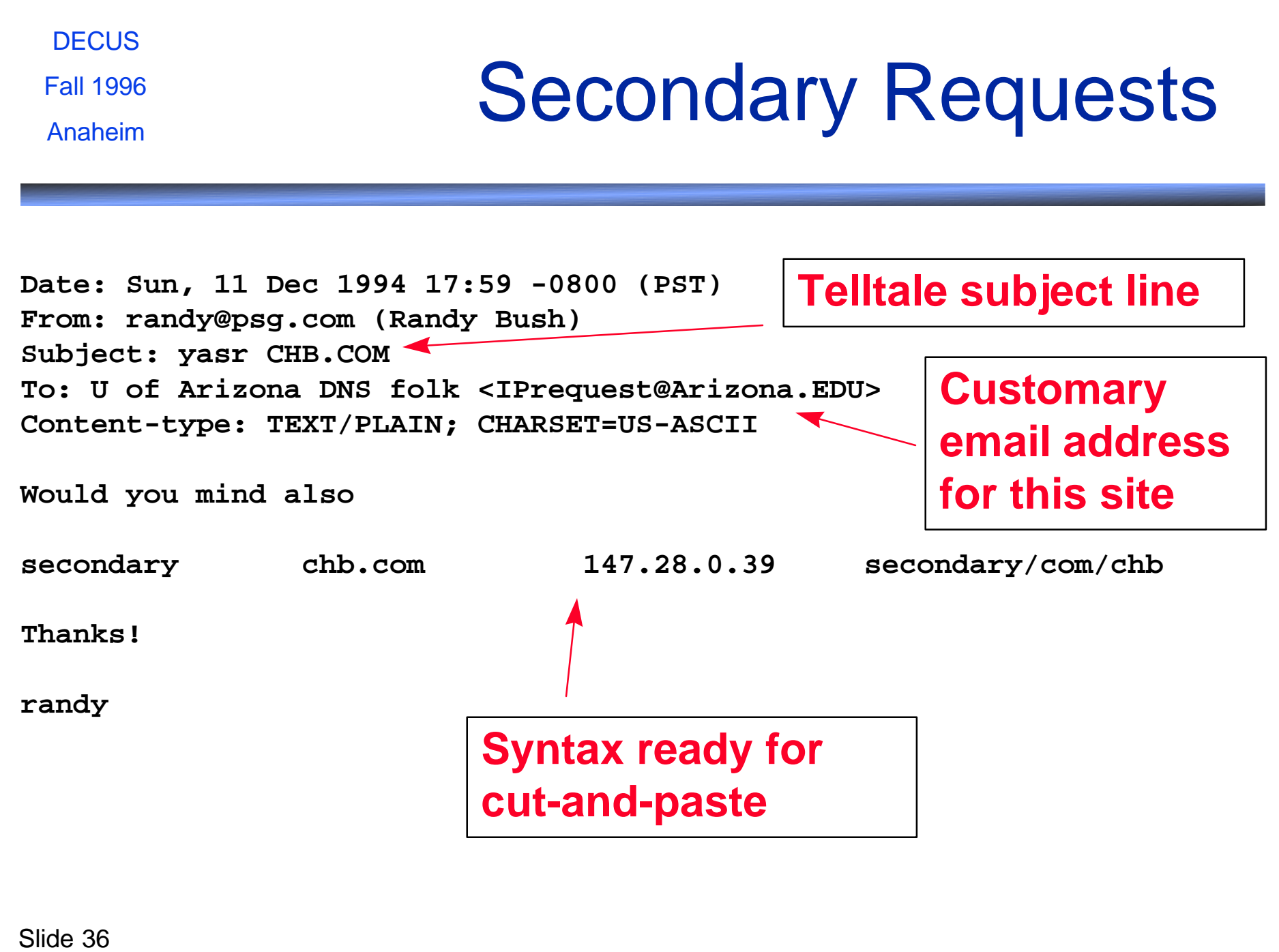

#### **Architectures**

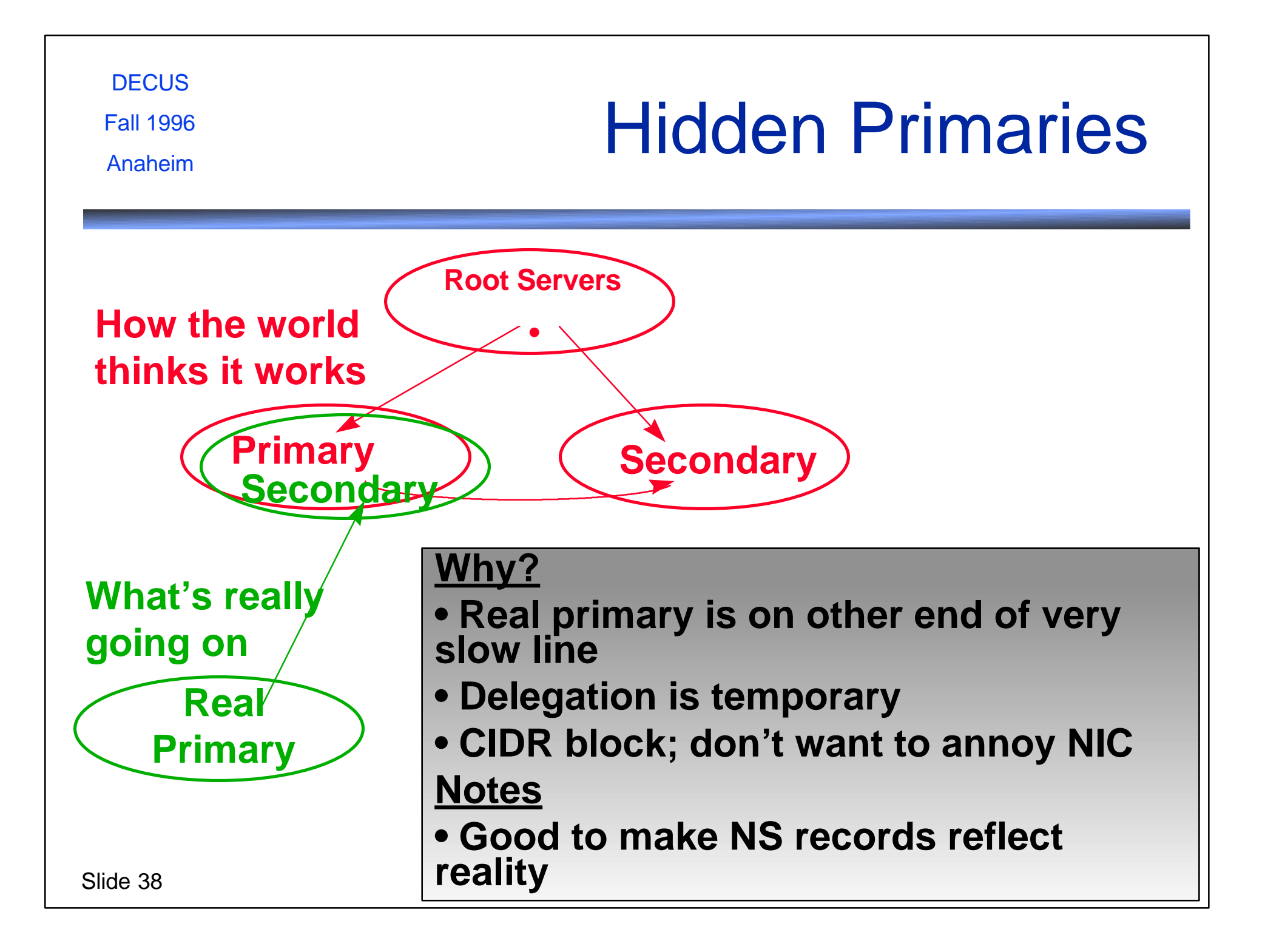

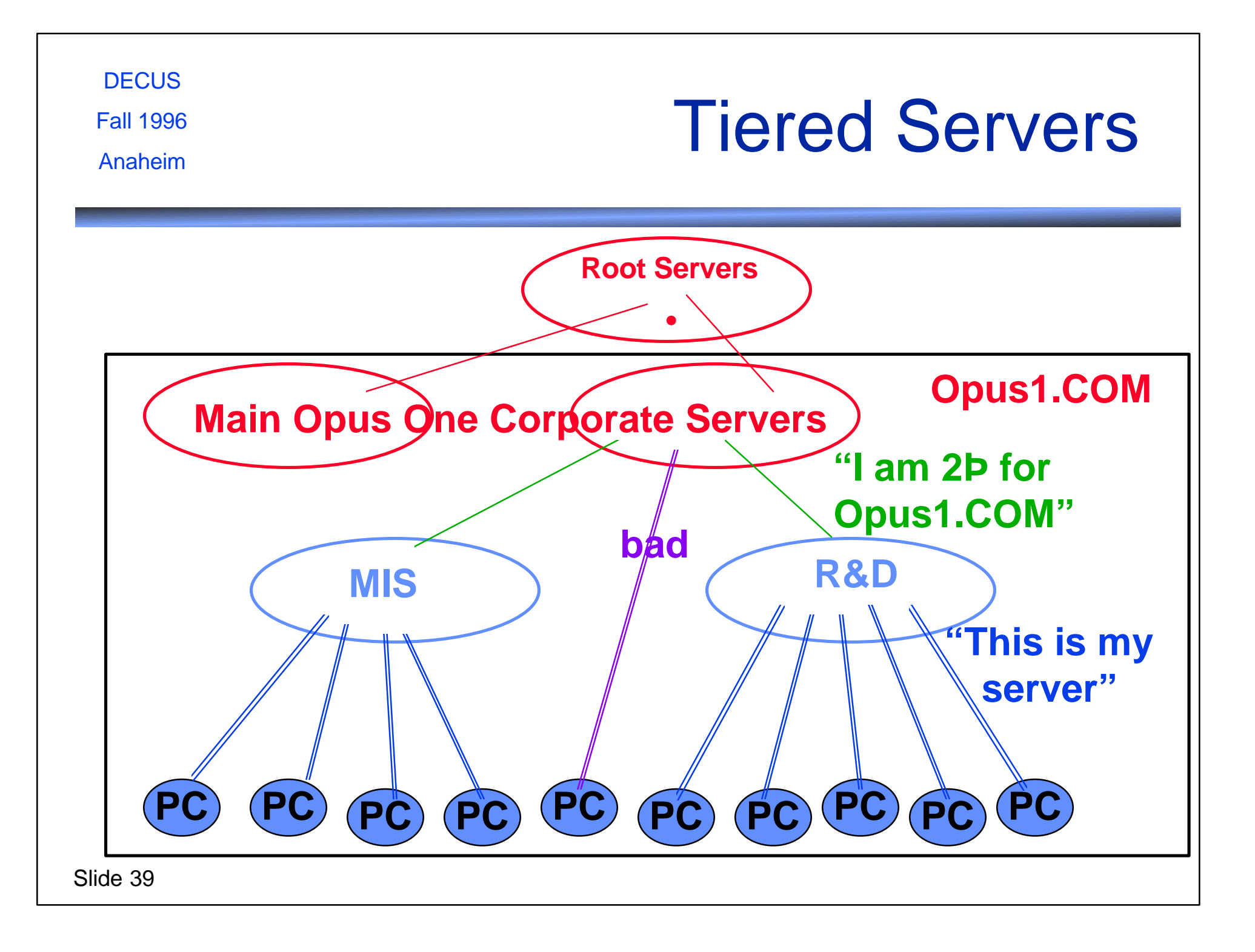

**DECUS** Fall 1996 Fall 1996<br>Anaheim ❖ A secondary is not just for backups

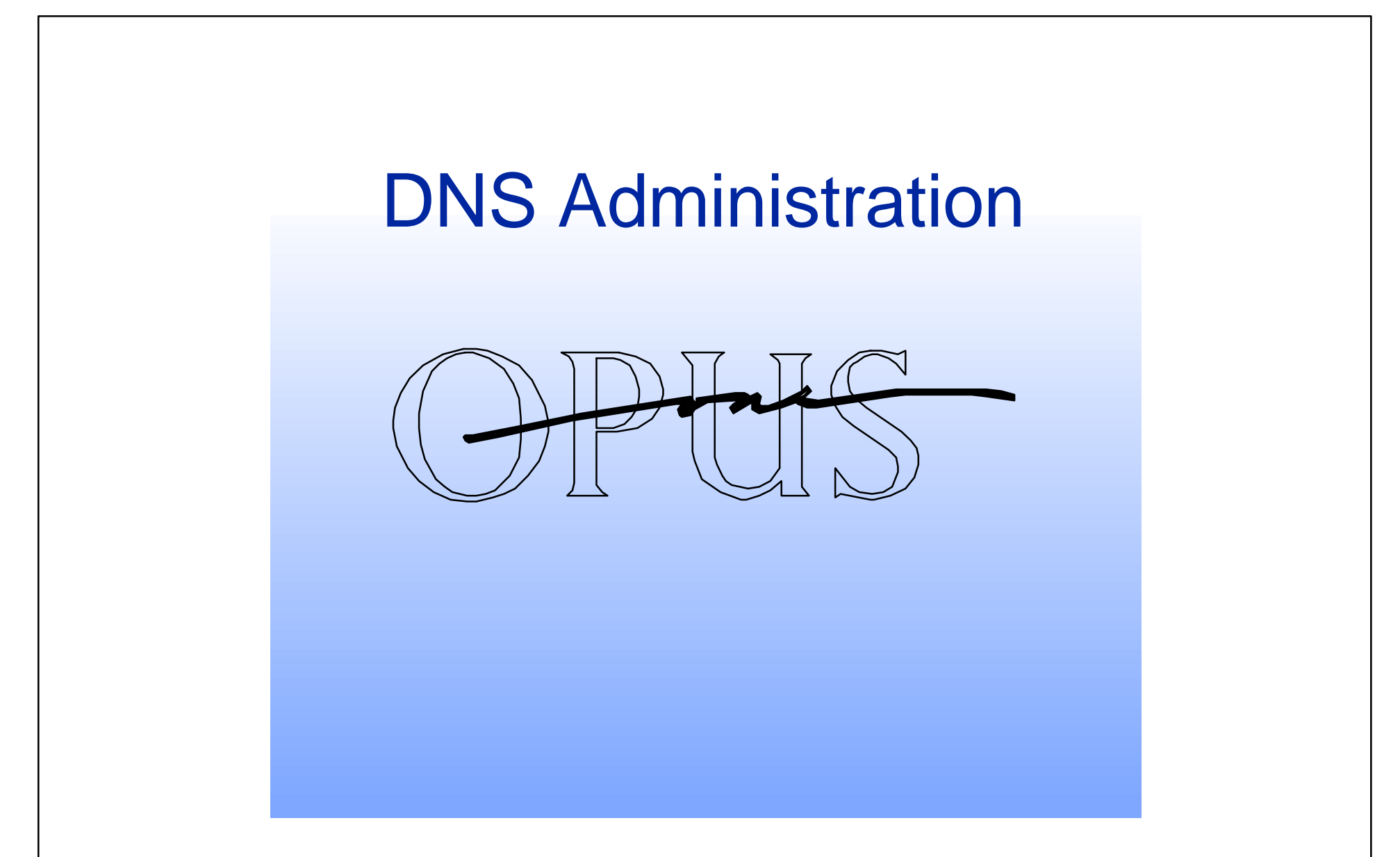

Jan Trumbo **Trumbo** Trumbo **Opus1.COM** ftp://ftp.opus1.com/decus/dns-admin.powerpoint